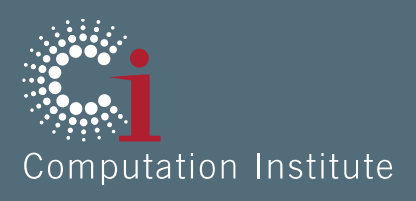

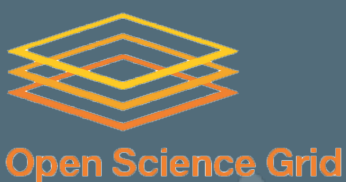

### **BOSCO** as service and other considerations for connecting the Campus to OSG

Marco Mambelli **Computation Institute** 

OSG All Hands - CIC day 14-15 March 2013 IUPUI, Indianapolis

www.opensciencegrid.org www.ci.uchicago.edu

### Less is more

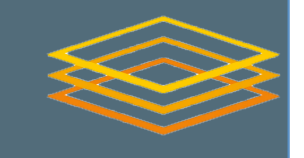

- BOSCO provides an easier way to access HTC
- What if the scientist can simply use HTC resources without worrying about what is available and how to make it available?
- How can this be provided in a simple and efficient way? big-cluster

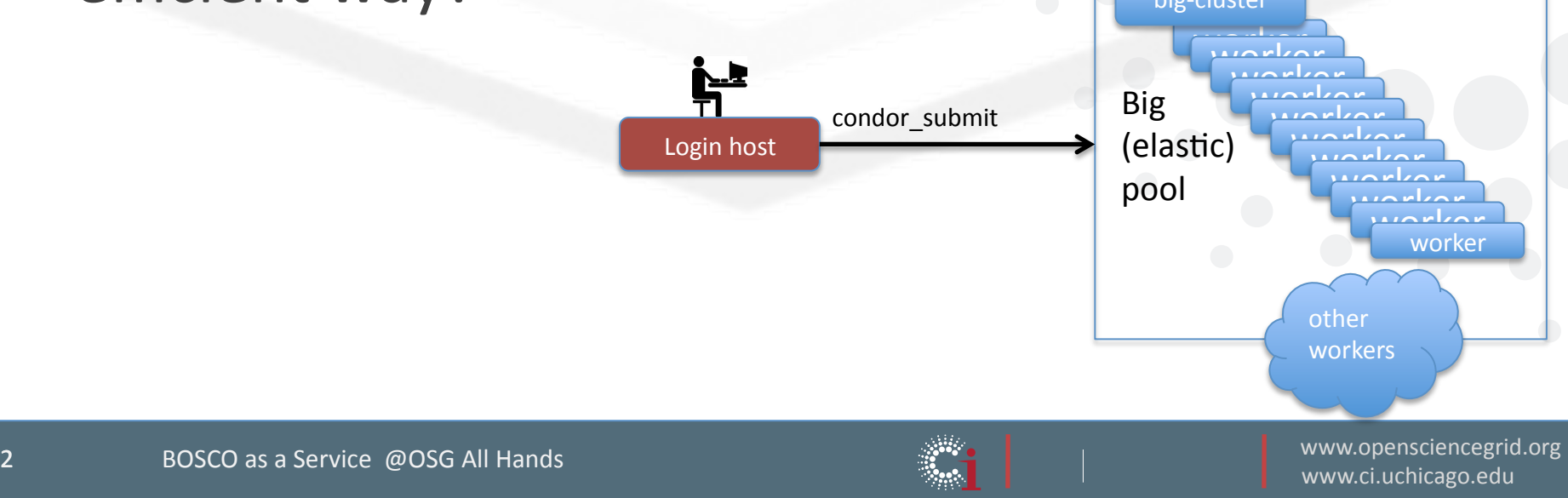

# High Throughput Computing as Service

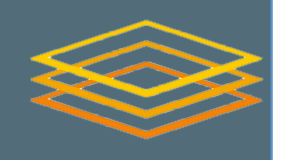

### • Users

- Scientists
- Know how to submit jobs (command line or portal) or are paired with facilitators
- Administrator
	- (Unix)+system+administrator+
	- Pool resources together
	- Provide a single access point and user interface
	- Provide simple instructions to access the resources

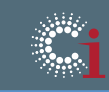

### Campus Grid with BOSCO Multi User

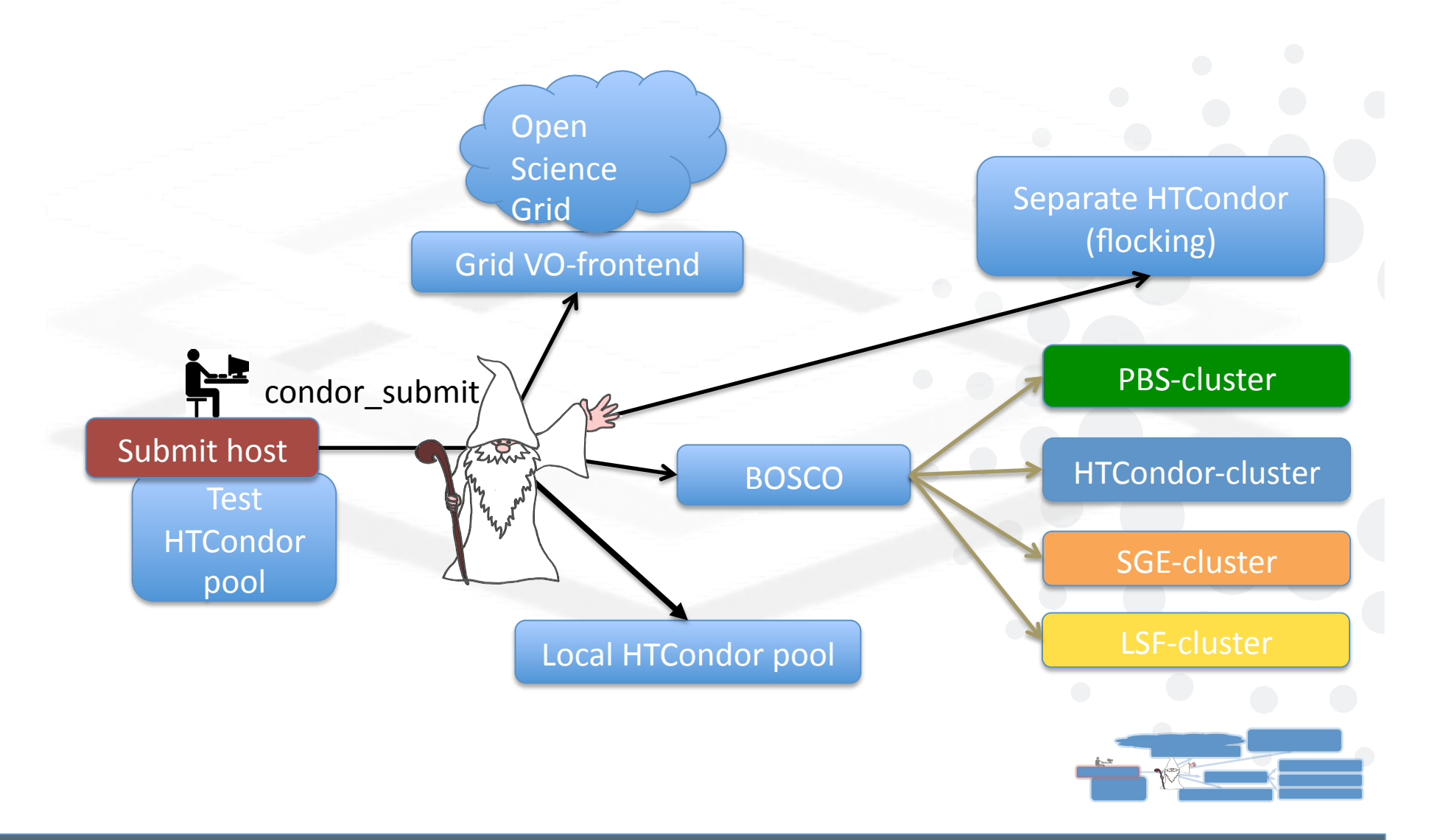

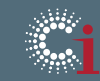

www.opensciencegrid.org

### Components used in this Campus Infrastructure $\leq$

- The infrastructure is based on HTCondor
	- Allows to connect the different pieces (via "flocking")
	- All HTCondor commands are available (condor\_submit, condor\_q)
- **BOSCO** 
	- Allows to integrate different LRM
- **OSG VO Frontend** 
	- Allows to submit to OSG
- Recipes+
	- Examples of solution used in UC3
- Some references if you are not familiar with HTCondor:
	- https://www.opensciencegrid.org/bin/view/Documentation/Release3/InstallCondor
	- https://www.opensciencegrid.org/bin/view/Documentation/Release3/CondorInformati
	- http://research.cs.wisc.edu/htcondor/manual/v7.9/index.html

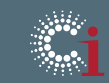

# Uniform HTCondor interface for different resources "plugged" to the submit host

- BOSCO HTCondor Pool via BOSCO multi user
	- PBS+
	- $-$  LSF
	- Grid Engine
	- HTCondor
- No root access on remote resources+

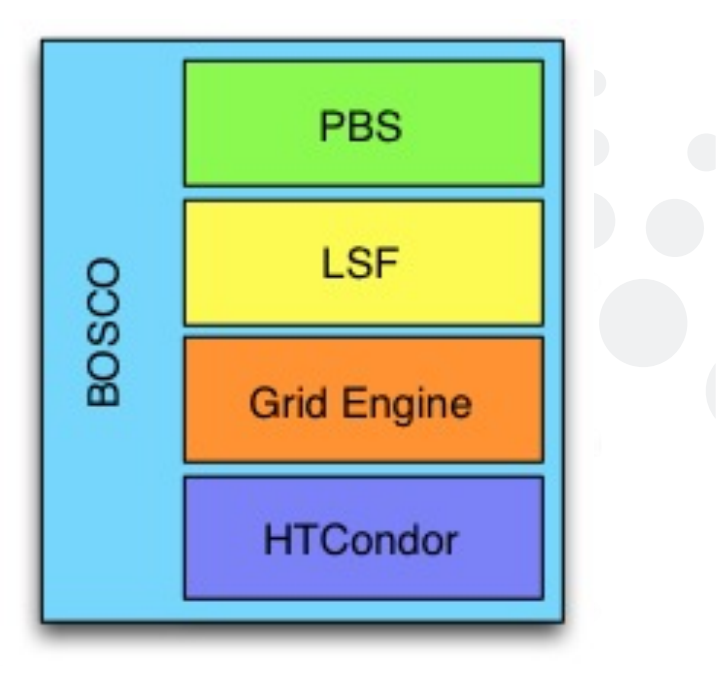

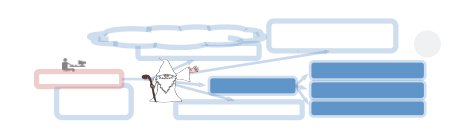

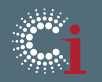

### BOSCO SINGLE-user vs. BOSCO MULTI-user

- Installed by user
- User manages BOSCO
	- BOSCO started as User
	- Contributing clusters (BOSCO resources) added by User
- User must have SSH access on all BOSCO resources
- Only User can submit jobs to the HTCondor pool of BOSCO
- No choices because it must be easy to install and run for scientists without system administration experience
- Installed as administrator (root)
- Administrator manages BOSCO
	- BOSCO started as root
	- Contributing clusters added using a single service account
- SSH access via group service account (negotiated by admin)
- All the users on the system can submit jobs to the HTCondor pool of BOSCO
- More flexible because there may be more customization to add BOSCO in the Campus Grid

# BOSCO Installation and management

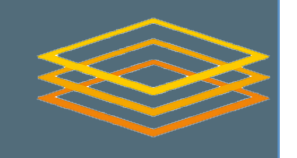

https://twiki.grid.iu.edu/bin/view/CampusGrids/BoscoMultiUser

# As root – add the bosco user and the install direcotry  $[root@baseo$  ~]\$ useradd bosco [root@bosco~]\$ mkdir -p /opt/bosco; chown bosco: /opt/bosco

 $#$  As bosco – download and run the installer [user@bosco~]\$ wget ftp://ftp.cs.wisc.edu/condor/bosco/latest/boscoinstaller [user@bosco~]\$ ./boscoinstaller --prefix=/opt/bosco

 $#$  As root – start/stop BOSCO [root@bosco~]\$ source /opt/bosco/bosco\_setenv [root@bosco  $\sim$ ]\$ bosco\_start

# As bosco – add/remove/list BOSCO resources [user@bosco~]\$ source /opt/bosco/bosco\_setenv [user@bosco~]\$ bosco\_cluster --add username@mycluster-submit.mydomain.org LRMS

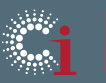

# BOSCO Advanced Setup

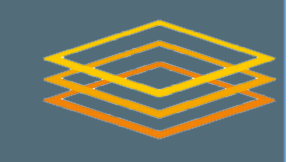

Setup the environment of the system installation

 $[root@bsco" ]$  cp /opt/bosco/bosco.sh /opt/bosco/bosco.csh /etc/profile.d/

[root@bosco~] cp /opt/bosco/etc/examples/condor.boot.generic /etc/init.d/condor # edit the values of CONDOR CONFIG and CONDOR CONFIG VAL ++CONDOR\_CONFIG=/opt/bosco/etc/condor\_config CONDOR\_CONFIG\_VAL=/opt/bosco/bin/condor\_config\_val [root@bosco~] chkconfig--level 235 condor on

Tune some parameters for performance and to connect to CI

# Submission rate - in /opt/bosco/local.\*/condor\_config.local GRIDMANAGER\_MAX\_SUBMITTED\_JOBS\_PER\_RESOURCE = 100

# Allow flocking (running jobs in the BOSCO pool) – in /opt/bosco/local.\*/config/ condor\_config.factory FLOCK FROM = yourname.yourdomain.org

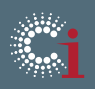

# Differences in BOSCO job submission

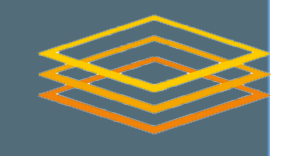

- "grid" universe job
- Single resource addressed directly
- "vanilla" universe job
- Sent to all available resources+

```
universe = gridgrid resource = batch condor \setminusmarco@itbv-ce-condor.uchicago.edu
output = gjob.out.$(Cluster)-$(Process)
error = gjob.err.S(Cluster)-S(Process)Execution = myjob.sharguments = 10log = gjob.log.$(Cluster)
should_transfer_files = YES
when_to_transfer_output = ON EXIT
queue 1
```

```
universe = vanilla
output = cfjob.out. \xi(Cluster) - \xi(Process)error = cfjob.err.$(Cluster)-$(Process)
Execution = myjob.sharguments = 10log = cfjob.log.S(Cluster)should_transfer_files = YESwhen_to_transfer_output = ON_EXIT
queue 1
```
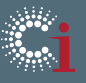

# Differences in BOSCO job submission (2)

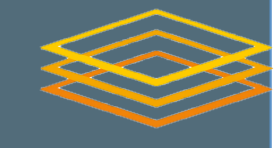

- Direct "grid" universe "vanilla" universe job job batch
	- using HTCondor glideins: pilot + job

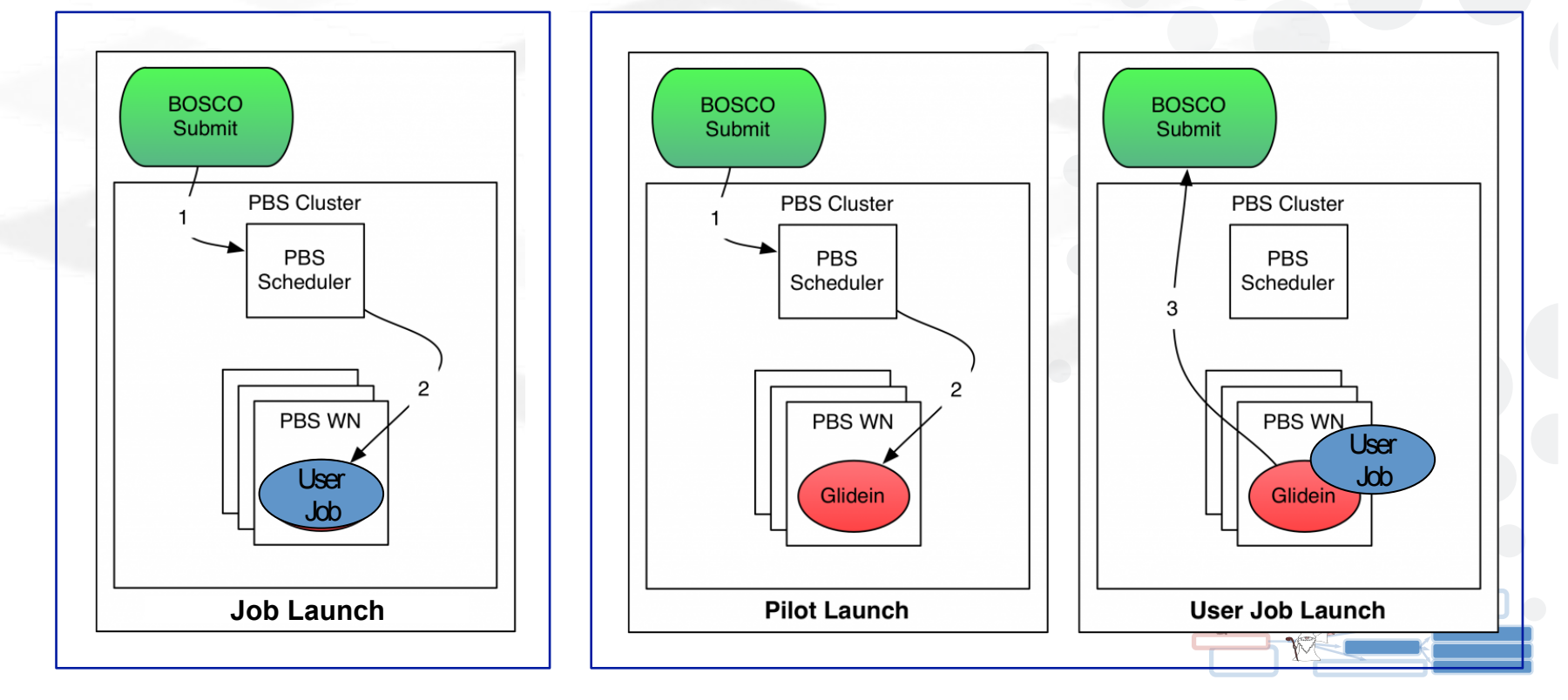

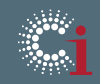

### BOSCO performance test on dedicated cluster

- Comparison of job submission rate with/without BOSCO. Submission of 1000 jobs with single command (most of the time) on an empty cluster (ITB)
	- Simple 1 min sleep job printing some system information (host where it ran, environment, ...)
	- Local jobs, BOSCO "vanilla" jobs, BOSCO "grid" jobs
- The ITB cluster has a PBS (Torque/Maui) and a HTCondor queue with separate submit nodes and shared worker nodes (5 dual Intel E5620 hyperthreaded, 16 slots each)
- Measures:
	- Remote completion time (timestamp printed by the job)
	- Local completion time (last status change registered by BOSCO)+
	- Almost no difference between the 2 measures

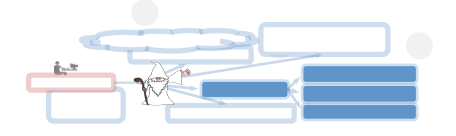

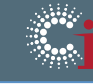

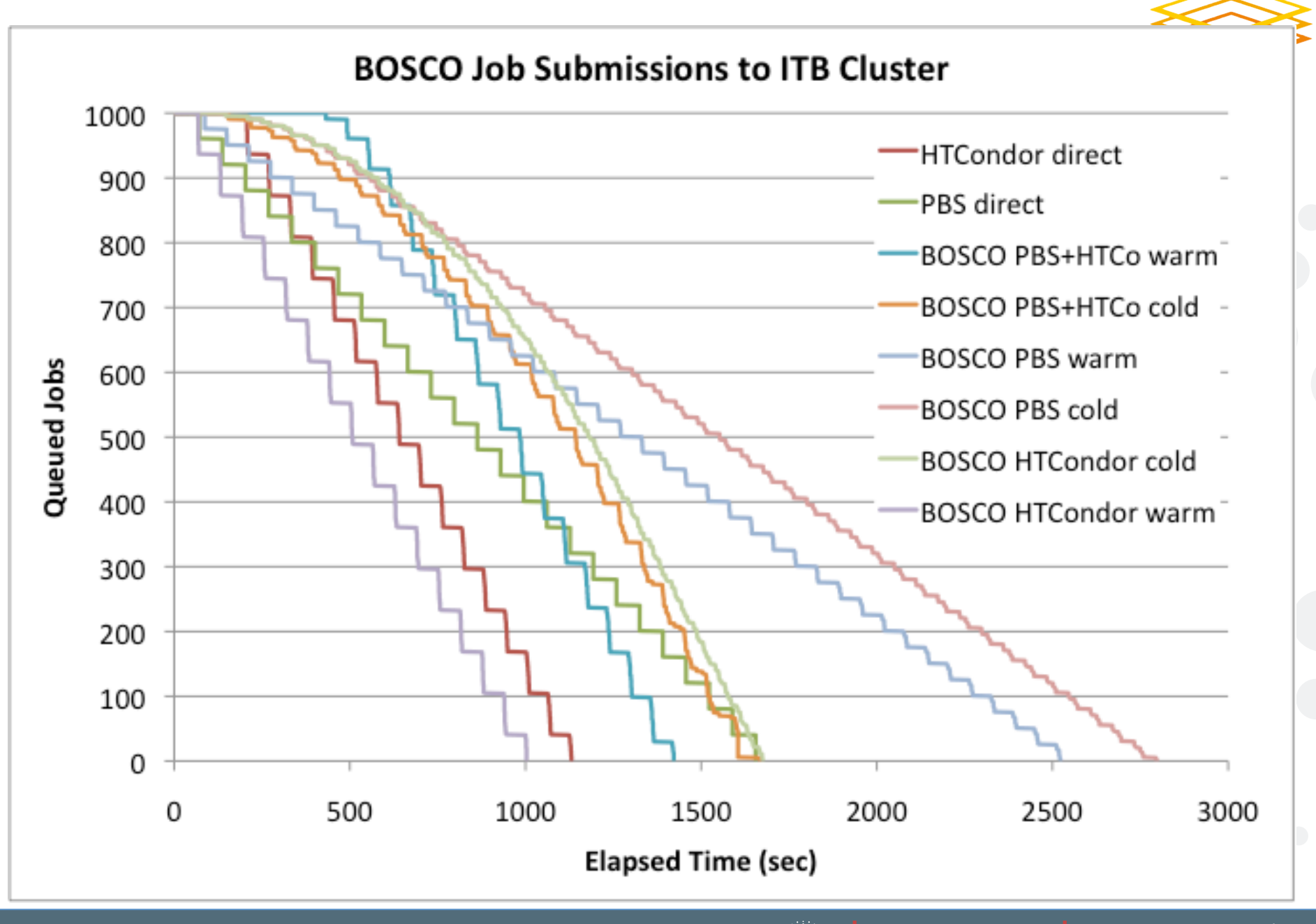

13

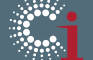

# Performance of cluster Job Managers

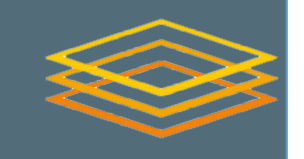

- HTCondor submission (condor direct)
	- Has 64 job slots
	- 20% overhead
- Direct PBS submission (pbs direct)
	- Runs 40 jobs/time (user limit)
	- $-11%$  overhead
	- Very regular

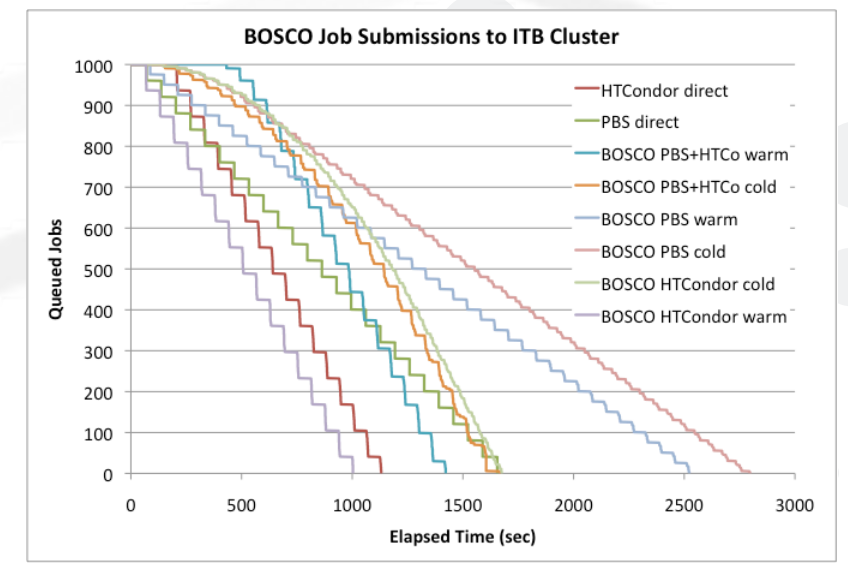

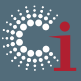

# BOSCO performance

- BOSCO submissions
	- Work better at steady state (when some glidein are already running)
	- Work better with a Condor back-end
		- o 50% overhead over PBS, plus 250 overhead
		- o 500 sec overhead over Condor
		- o HCondor warm start submission outperforms direct HTCondor
	- "grid" universe submission problematic with short jobs

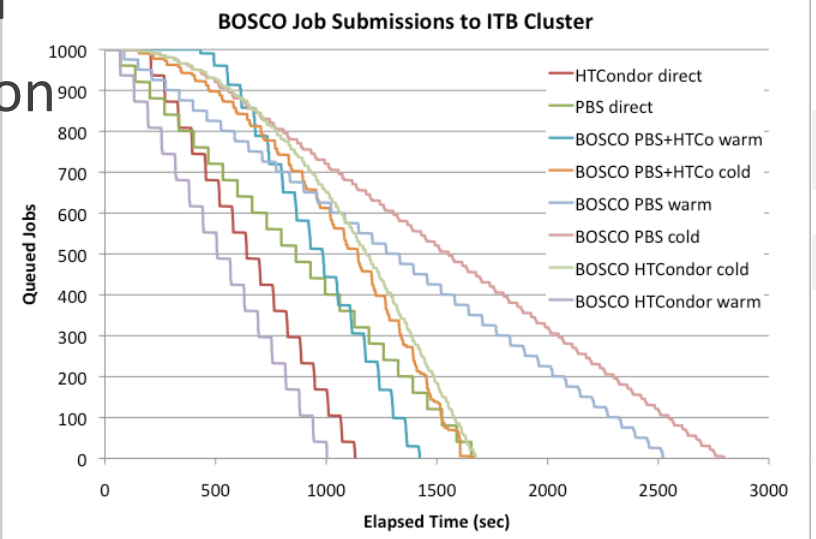

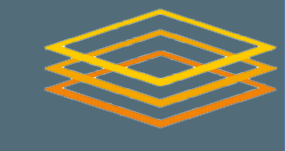

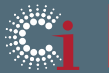

### Accessing OSG resources

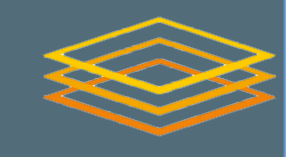

- It is possible to use opportunistic cycles on OSG+
	- Using an existing gateway (OSG XSEDE and HCC)
	- Using your own VO Frontend
- To access a gateway you need a HTCondor submit node (schedd) authenticating correctly and flocking to one of the gateways
- https://www.opensciencegrid.org/bin/view/ CampusGrids/InstallCondorFlockSubmit

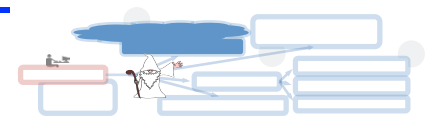

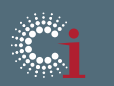

## OSG VO Frontend

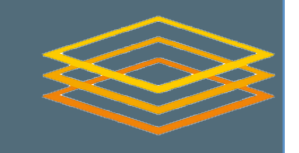

- To be more independent you can install a VO Frontend
	- x509 certificate for host and user (in valid OSG VO)
	- Request access to the GlidinWMS factory (GOC or UCSD)
	- Install the VO frontend
	- Operate the VO frontend (keep the certificate up-to-date)
	- Campaign to provide opportunistic use to your VO
	- You have your own queue
	- Decide on which OSG resources to run on
- **References** 
	- http://ui-gwms.uchicago.edu/vofrontend/monitor/ frontendGroupGraphStatusNow.html
	- https://twiki.grid.iu.edu/bin/view/Documentation/Release3/ InstallGlideinWMSFrontend++

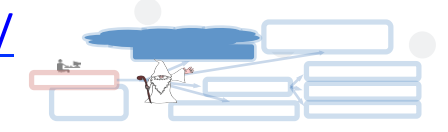

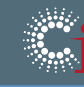

## Submission test on VO Frontend

- Higher scalability because the obtained opportunistic resources are more than available local resources (no guarantee)
- Longer startup time

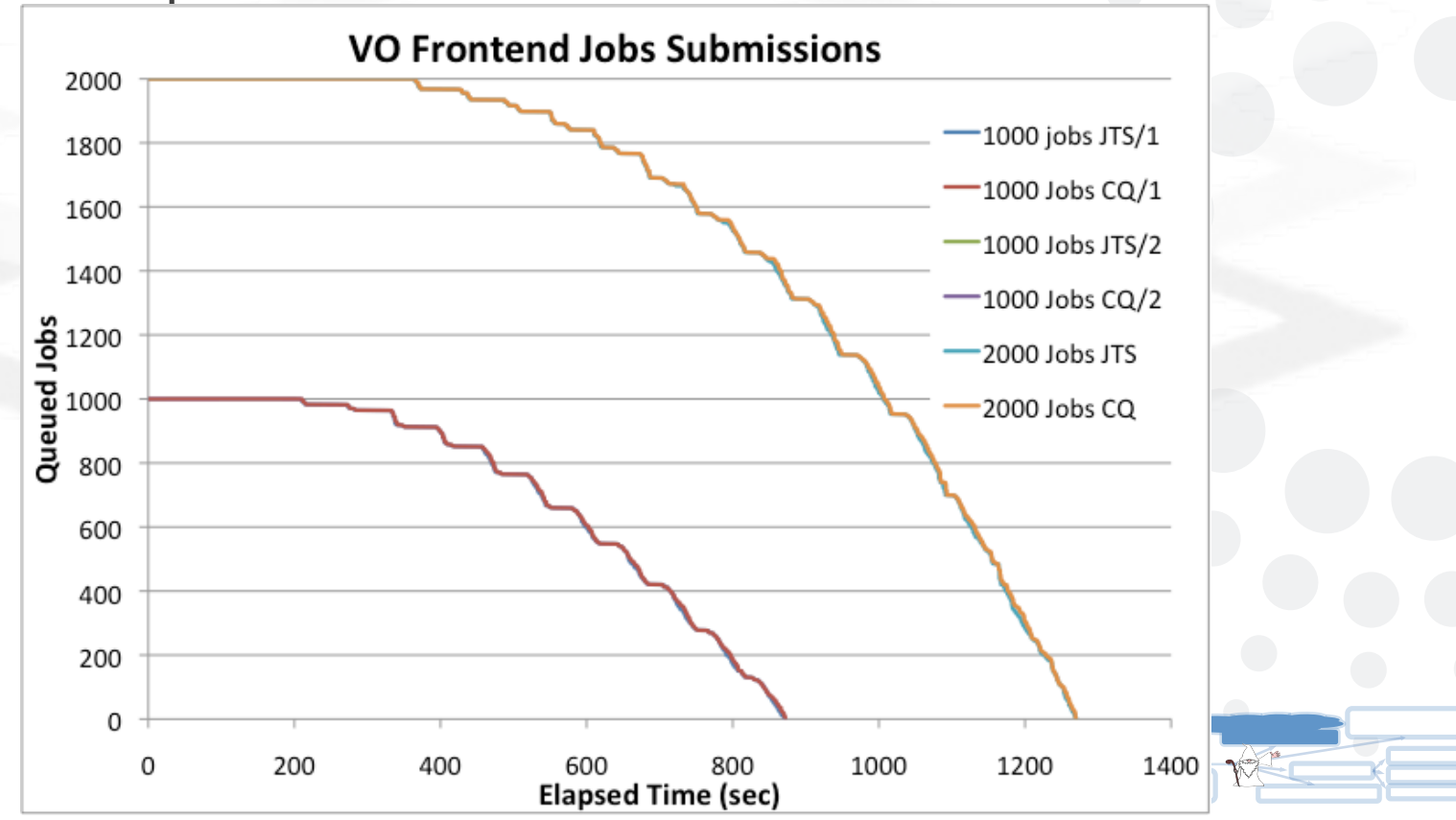

#### Conclusions+

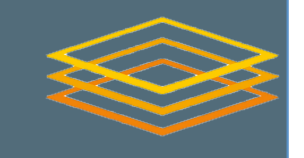

- OSG is providing components and recipes that can  $\bullet$ be used to put together a Campus Infrastructure based on HTCondor. Other components and recipes come from the CIC.
- BOSCO allows to pool non HTCondor resources
	- $-$  Easy to administer
	- Performance overhead is limited (negligible with HTCondor, 50% with PBS)
	- Scales at least to O(1000) jobs and O(100) resources
- VO Frontend allows to reach OSG resources
	- Scales well to at least  $O(1000)$  jobs
	- Access to many opportunistic resources

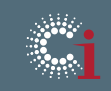

# Thank you - Acknowledgments

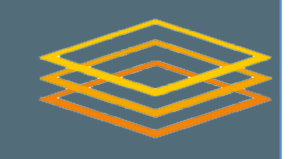

- **BOSCO Team:** Derek Weitzel, Marco Mambelli (marco@hep.uchicago.edu) Jaime Frey, Dan Fraser, Brooklin Gore, Miha Ahronovitz
- **UC3 and OSG ITB teams:** Lincoln Bryant, David Champion, Rob Gardner, Suchandra Thapa
- Support from the National Science Foundation (Open Science Grid, NSF grant PHY 1148698) and the Computation Institute at the University of Chicago.
- BOSCO 1.1 References:
	- http://tinyurl.com/osgbosco
	- http://bosco.opensciencegrid.org/
	- https://twiki.grid.iu.edu/bin/view/CampusGrids/BoscoMultiUser
- Suggest features for BOSCO 1.3  $@:$ 
	- bosco-discuss@opensciencegrid.org

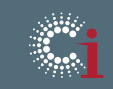

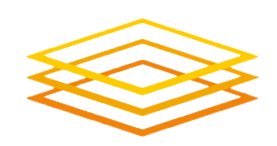

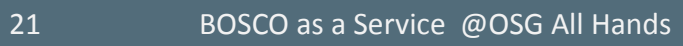

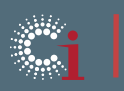

www.opensciencegrid.org<br>www.ci.uchicago.edu

### Extra Slides

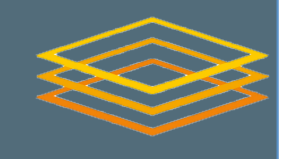

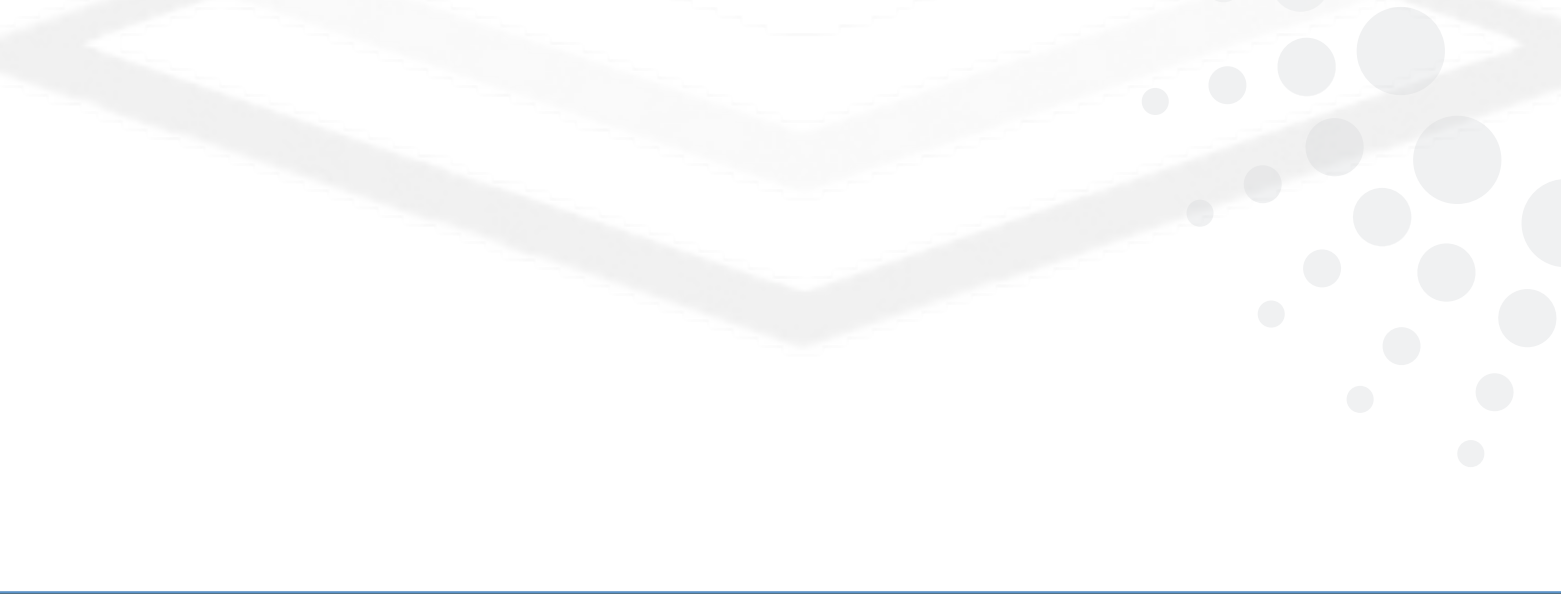

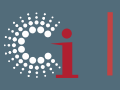

### HTCondor components overview

- Schedd and Shadow
	- represents resource requests (a submit machine) and shadows jobs
- Collector

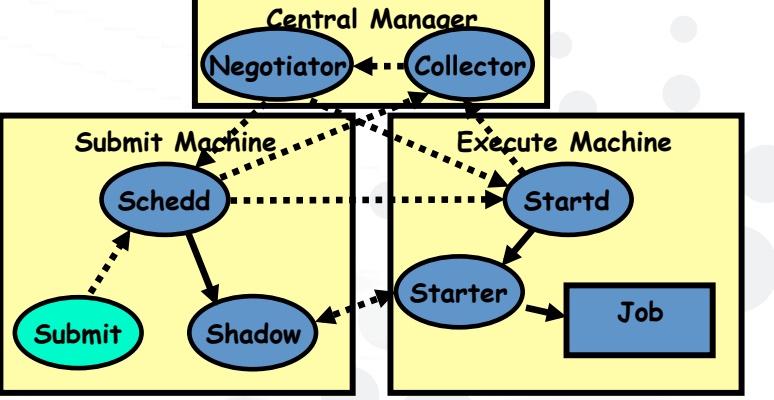

- $-$  collects all the information about the status of an HTCondor pool. (ClassAd)
- Negotiator
	- $-$  responsible for all the match making within the HTCondor system
- Startd and Starter
	- $-$  represents a resource, e.g. a machine capable of running jobs+

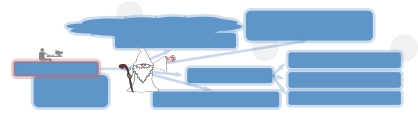

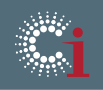

#### **Components in Campus Grid with BOSCO**

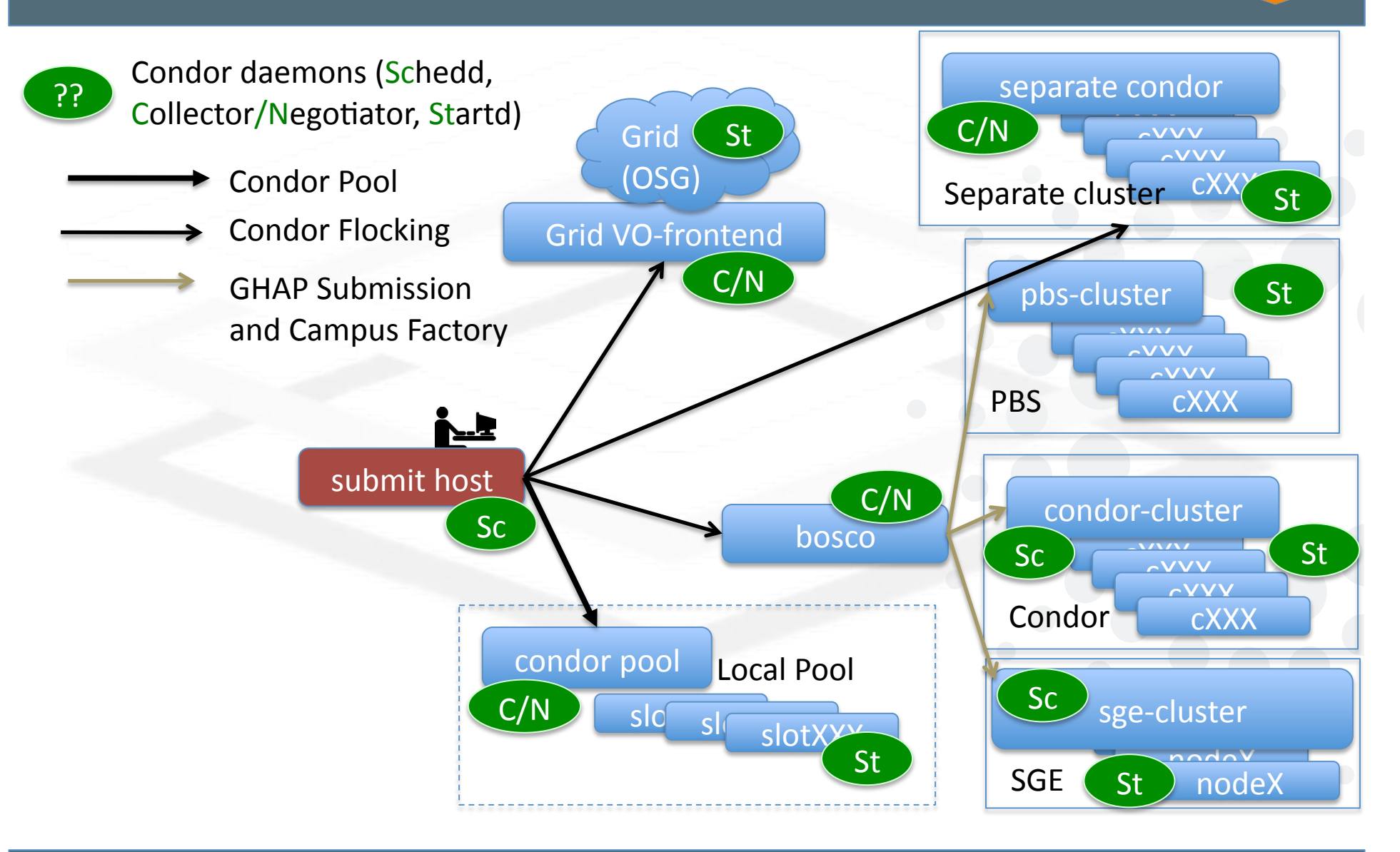

24

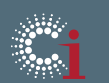

www.opensciencegrid.org www.ci.uchicago.edu